Import Iphone [Contacts](http://thedoc2015.westpecos.com/goto.php?q=Import Iphone Contacts To Gmail Without Itunes) To Gmail Without Itunes [>>>CLICK](http://thedoc2015.westpecos.com/goto.php?q=Import Iphone Contacts To Gmail Without Itunes) HERE<<<

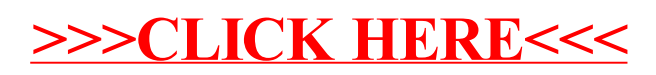